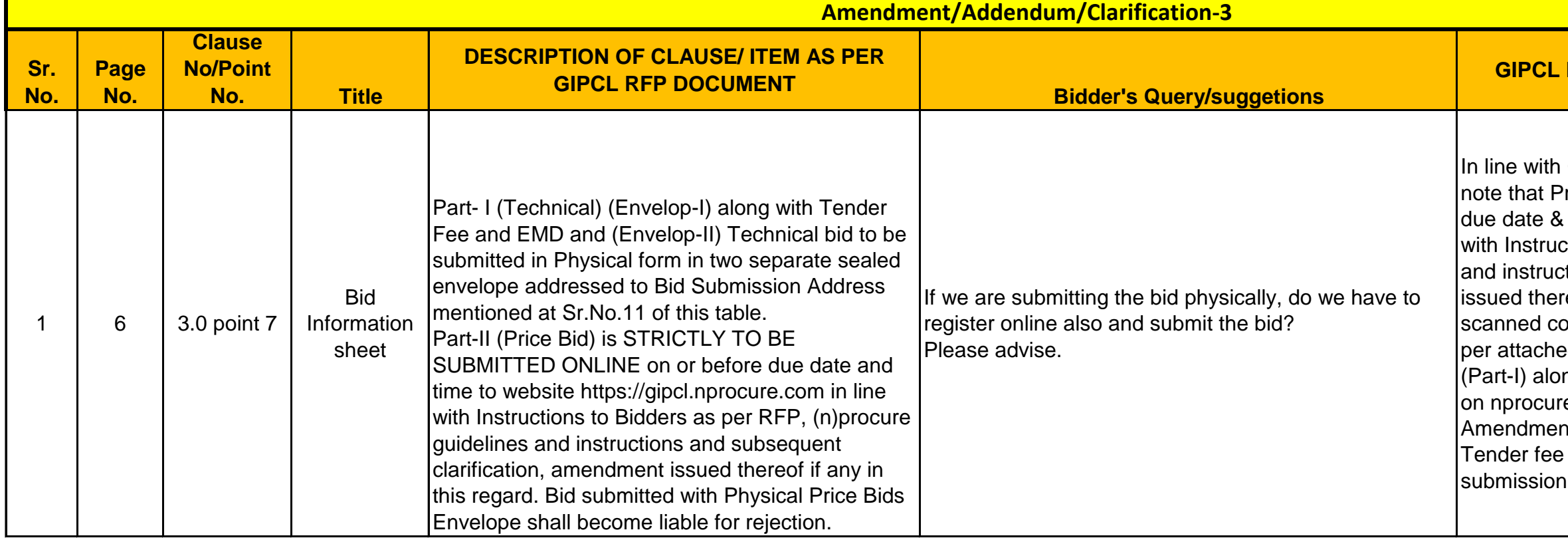

**Reply / Clarification/Amendment/Addendum** 

GIPCL RFP & subsequent clarifications please rice bid strictly to be submitted online on or before time to website https://gipcl.nprocure.com in line ttions to Bidders as per RFP, (n)procure guidelines tions and subsequent clarification, amendment reof if any in this regard. Bidder will have to upload opy of Bidder & Bid Information (Annexure-II) as ed format in GIPCL RFP as a part of Technical Bid ng with scan copy Tender Fee DD & EMD DD/BG e portal in the Technical Bid section as per nt-Clarification-1. Technical bid alongwith EMD & to be submitted in physical from as per Bid of GIPCL RFP.

**BID DUE DATE REVISED : 10/01/2019 up to 14:00 Hrs (IST)**

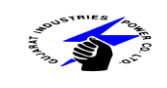

# **GUJARAT INDUSTRIES POWER COMPANY LIMITED PRE BID MEETING DATED 18.12.18**

**DATE OF ISSUE : 06/12/2018**

**TENDER NO. : GIPCL/CENTRALIZED MONITORING SYSTEM-DATA INTEGRATION/2018**

**TENDER FOR : IMPLEMENTATION OF CENTRALIZED MONITORING SYSTEM BY INTEGRATION OF DATA OF GIPCL CONVENTIONAL AND RENEWABLE ENERGY SOURCES & SUPPLY OF REQUIRED** 

**SOFTWARE AND HARDWARE**

# **DATE OF AMENDMENT ISSUE: 03/01/2019**

#### **GIPCL Reply / Clarification/Amendment/Addendum**

ation 1 MW DSPP Plant: Amrol data is available s RS485 RTU . Tentative Number of s/Tags is attached as an *Annexure-I* with this nt. For any further details, Bidders may request to and satisfy himself before Bid submission. ort for communication is MODBUS RTU. **Ra SSRTU:** The substation analog as well as menters are to be fetched. The spare port RTU is MODBUS ETHERNET. Details of and mapping shall be worked out during detailed

n the control room itself. Cabling is already pto the communication panel . A small panel with e required for termination of few inputs. Bidder to onfirm before quoting in case of any details/doubt.

ontrol room itself.

mts.

FTP Server with a static IP has been created on a csv/ excel files from various OEM servers are ed and stored. Once the Centralized Monitoring erver is commissioned, the existing FTP link along IP as well as existing data shall be transferred to

verters ( 50 KW  $\,$  & 20 KW) are in SLPP Township esently connected to the SLPP LAN Network. The re of Schneider make & are hooked up to ystem. It is proposed to fetch data for our it either directly from the Modbus RS485 output or from max DNA system which are accessible AN network. Data fetched from the assets at SLPP d to be centrally stored in the Data Concentrator aged for SLPP which shall be located in the Ig. of SLPP. In case of any further details/doubt, visit the site to satisfy himself before bid

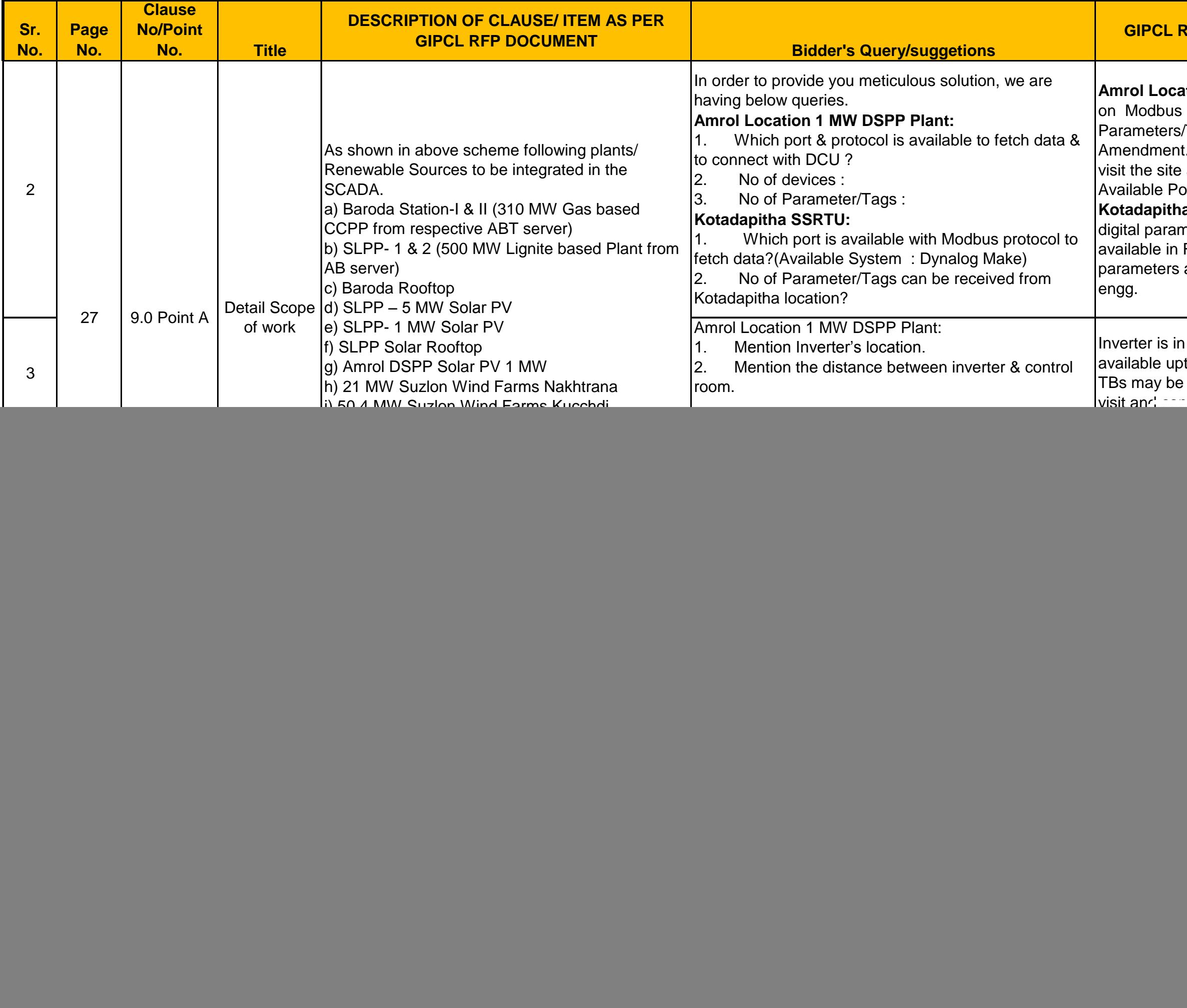

Data from ABB SCADA may be available through OPC/ ODBC /FTP connectivity. GIPCL shall co-ordinate with ABB if o facilitate data availability in any standard

Protocols mentioned is keeping in mind any future requiremment to be incorporated i.e. equipments/energy meter communication from any of the sources as mentioned RFP

> hed above any Static IP requirement shall be  $by$  GIPCL.

![](_page_2_Picture_236.jpeg)

# **Reply / Clarification/Amendment/Addendum**

![](_page_3_Picture_238.jpeg)

### **Reply / Clarification/Amendment/Addendum**

ys shall be installed indoors in the Control Room in al environment. The Panasonic Display is expected ublefree uninterrupted operation by 24x7 basis. iy shall be of Commercial / Professional Grade. The isidered shall be clearly mentioned in the technical

tive is to drive multiple large screen high resolution resently 03 nos. 65" Panasonic displays envisaged) of selecting single or multiple sessions on each d separate screens on the three displays at a t of time from the Client/Operator PC. Bidder shall e required hardware and software to achieve the vith high resolution connectivity ( HDMI grade) with Panasonic Commercial / Professional grade The distance between the Operator/ Client PC and creen displays may be considered 15- 20 mts.

#### **Total Tentative I/Os, Points to be considered for Acquisition in SCADA System for complete 1 MW Solar plant at Amrol site:**

![](_page_4_Picture_247.jpeg)

The above details are tentative and Bidder may consider such other items if required for 01 MW Solar plant data integration work. Bidder can consider same details for 1 MW Solar plant at SLPP also. Any other items (i.e. hardware and software for the SCADA system) if required may be arrange by Bidder.